# **PROCEDURA ADMINISTROWANIA ORAZ USUWANIA AWARII I BŁĘDÓW W SYSTEMIE WUP-VIATOR**

### **Rozdział 1. ADMINISTROWANIE SYSTEMEM WUP-VIATOR**

- 1. Wykonawca zobowiązuje się do administrowania środowiskiem produkcyjnym i testowym WUP-Viator, w szczególności do realizacji następujących zadań:
	- 1.1. monitorowania systemu WUP-Viator, co najmniej w następującym zakresie:
		- 1.1.1. dostosowania konfiguracji systemu monitoringu, w tym mechanizmu powiadamiania administratora o awarii poprzez e-mail i/lub SMS oraz bieżącego wprowadzania zmian w konfiguracji, zgodnie z wymaganiami WUP-Viator; Zamawiający dysponuje systemem monitoringu Zabbix;
		- 1.1.2. monitorowania systemu WUP-Viator w zakresie wydajności, dostępności, niezawodności oraz sprawności i bezpieczeństwa działania poszczególnych składowych WUP-Viator i musi być realizowane w sposób ciągły, z wyłączeniem terminów przeznaczonych na okna serwisowe;
		- 1.1.3. monitorowania przyrostu danych, ilości wolnej, w ramach zaalokowanej dla WUP-Viator, przestrzeni dyskowej, długości aktualnego okna backupowego, jak również innych parametrów WUP-Viator oraz cotygodniowego raportowania Zamawiającemu tych parametrów.
	- 1.2. aktualizacji, w uzgodnieniu z Zamawiającym, w terminie nie przekraczającym 30 dni roboczych od dnia zawarcia umowy, procedur operatorskich oraz realizacji czynności operatorskich zgodnie z tymi procedurami.
	- 1.3. wsparcia Zamawiającego w wykonywaniu kopii zapasowych WUP-Viator w ramach centralnego systemu backup;
- 2. Wykonawca zobowiązuje się do informowania Zamawiającego, w formie pisemnej, o propozycjach rozwiązań zmierzających do zwiększenia wydajności, dostępności oraz bezpieczeństwa WUP-Viator.
- 3. Wykonawca zobowiązuje się do:
	- 3.1. dokonywania analizy możliwości przeniesienia WUP-Viator na inną platformę sprzętową, wskazaną przez Zamawiającego, o parametrach zapewniających poprawne funkcjonowanie systemu;
	- 3.2. instalacji oraz konfiguracji, na żądanie Zamawiającego, WUP-Viator wraz z oprogramowaniem narzędziowym oraz bazodanowym na inną platformę sprzętową, wskazaną przez Zamawiającego, o parametrach zapewniających poprawne funkcjonowanie systemu;
	- 3.3. migracji WUP-Viator do nowszych wersji oprogramowania systemowego i narzędziowego.

# **Rozdział 2. OBSŁUGA AWARII**

### **2.1 Zakres**

- 1. Wykonawca zobowiązany jest do usuwania awarii, tj. sytuacji, w których nie jest możliwe prawidłowe używanie WUP-Viator, które nie jest realizowane w ramach usuwania błędu w WUP-Viator.
- 2. Usunięcie awarii polega na przywróceniu poprawnego funkcjonowania WUP-Viator oraz odtworzeniu utraconych lub uszkodzonych danych. Wykonawca podejmuje działania zmierzające do usuwania tych awarii na zasadach określonych w umowie.
- 3. Wykonawca przekaże Zamawiającemu szczegółowe informacje na temat udostępnionych kanałów informacji (telefon, faks, poczta elektroniczna, portal obsługi hot-line i zgłoszeń serwisowych) do obsługi awarii w terminie 10 dni od zawarcia umowy.
- 4. Zgłaszający dokonuje zgłoszenia awarii przy pomocy kanałów komunikacji, o których mowa w pkt 3, w trybie 24/7.
- 5. Wykonawca zapewni Zamawiającemu bieżący dostęp do zgłoszeń awarii, które dokonywane będą przez wszystkie Jednostki i protokołów po zakończeniu usuwania awarii.

# **2.2 Procedura**

- 1. Procedura usunięcia awarii składa się z następujących etapów:
	- 1.1. zgłoszenie awarii;
	- 1.2. ocena i diagnoza przyczyn i sposobu usunięcia awarii;
	- 1.3. usunięcie awarii;
	- 1.4. przygotowanie raportu po zakończeniu usuwania awarii.
- 2. Awarię zgłasza Zgłaszający telefonicznie z potwierdzeniem w formie pisemnej, wykorzystując w tym celu formularz "Zgłoszenie awarii" - UAW-01.
- 3. Zgłoszenie podlega ocenie przez Wykonawcę i po ewentualnych ustaleniach z Zamawiającym Wykonawca przystępuje do usuwania awarii na warunkach zawartych w umowie. Po otrzymaniu zgłoszenia, a przed przystąpieniem do usuwania awarii, przedstawiciel Wykonawcy zawsze kontaktuje się ze Zgłaszającym w sposób określony w zgłoszeniu.
- 4. W przypadku gdy usunięcie awarii wymaga zaangażowania strony trzeciej, Wykonawca przedstawia diagnozę awarii w tym zakresie oraz zakres prac niezbędnych do wykonania przez stronę trzecią.
- 5. W przypadku, o którym mowa w pkt 4, Zamawiający zawiesza Wykonawcy bieg terminu usunięcia awarii do czasu zrealizowania prac przez stronę trzecią. Jeżeli Wykonawca bezpodstawnie zdiagnozuje potrzebę zaangażowania strony trzeciej, bieg terminu usunięcia awarii nie jest zawieszany.
- 6. Po zakończeniu usuwania awarii sporządzony zostaje "Protokół zakończenia usuwania awarii"  $-$  UAW-02.

### **2.3 Wykaz wzorów formularzy**

1. "Zgłoszenie awarii" – UAW-01;

2. "Protokół zakończenia usuwania awarii" - UAW-02.

# **Rozdział 3. OBSŁUGA BŁĘDÓW**

Niniejsza procedura zawiera zasady postępowania ze zgłoszeniami błędów. Celem procedury jest określenie sposobu reakcji na zgłoszenia i zasad postępowania ze zgłoszeniami.

# **3.1 Procedura**

- 1. Procedura usuwania błędów składa się z następujących etapów:
	- 1.1. zgłoszenie błędu (Zgłaszający);
	- 1.2. diagnoza błędu (Wykonawca);
	- 1.3. usunięcie błędu (Wykonawca);
	- 1.4. wytworzenie i dostarczenie pakietu aktualizacyjnego WUP-Viator (Wykonawca).
- 2. Zgłaszający przekazuje zgłoszenie błędu za pośrednictwem telefonu, faksu, poczty elektronicznej lub portalu obsługi hot-line i zgłoszeń serwisowych w trybie 24/7. Zgłoszenia telefonicznie będą potwierdzane w formie pisemnej, z wykorzystaniem formularza "Zgłoszenie błędu" – ZBL-01.
- 3. Wykonawca przekaże Zamawiającemu szczegółowe informacje na temat udostępnionych kanałów informacji (telefon, faks, poczta elektroniczna, portal obsługi hot-line i zgłoszeń serwisowych) do obsługi błędów w terminie 10 dni od podpisania umowy, przy czym mogą to być te same kanały umożliwiające zgłoszenie awarii.
- 4. Zgłaszający zgłaszając błąd powinien określić istotę błędu (sedno), jego kategorię i miejsce jego występowania w WUP-Viator oraz okoliczności jego wykrycia (wykaz czynności podjętych przez Zgłaszającego doprowadzających do pojawienia się błędu).
- 5. Wykonawca dokonuje diagnozy błędu, a w przypadku, gdy w wyniku diagnozy stwierdzi, że zgłoszenie nie może być zakwalifikowane jako zgłoszenie błędu, obsługuje zgłoszenie jak zgłoszenie awarii lub zgłoszenie pytania poprzez hot-line.
- 6. W trakcie przeprowadzania diagnozy Wykonawca może się zwrócić do Zgłaszającego z prośbą o:
	- 6.1. bardziej precyzyjne określenie okoliczności powstania błędu;
	- 6.2. dostarczenie danych użytkowych w ilości, zakresie i formie określonej przez Wykonawcę;
	- 6.3. możliwość dokonania diagnozy w siedzibie Zgłaszającego.
- 7. Bez względu na wynik diagnozy Zgłaszający otrzymuje odpowiedź na zgłoszenie na formularzu "ZBL–02 Odpowiedź na zgłoszenie błędu".
- 8. Wykonawca zapewni Zamawiającemu bieżący dostęp do zgłoszeń błędów, które dokonywane będą przez wszystkie Jednostki i odpowiedzi na zgłoszenia błędów.
- 9. W przypadku gdy usunięcie błędu wymaga zaangażowania strony trzeciej, Wykonawca przedstawia diagnozę błędu w tym zakresie oraz zakres prac niezbędnych do wykonania przez stronę trzecią.
- 10. W przypadku, o którym mowa w pkt 9, Zamawiający zawiesza Wykonawcy bieg terminu usunięcia błędu do czasu zrealizowania prac przez stronę trzecią. Jeżeli Wykonawca

bezpodstawnie zdiagnozuje potrzebę zaangażowania strony trzeciej, bieg terminu usunięcia błędu nie jest zawieszany.

- 11. Wykonawca usunie błędy w WUP-Viator na środowisku testowym i produkcyjnym w terminach określonych w umowie.
- 12. Po usunięciu błędu w WUP-Viator Wykonawca dostarcza Zamawiającemu odpowiednie pakiety aktualizacyjne wraz z wymaganą dokumentacją oraz uzupełnionym formularzem "ZBL-02 Odpowiedź na zgłoszenie błędu" w rubryce "Data usunięcia błędu".
- 13. Wykonawca w ramach najbliższej przekazywanej Zamawiającemu wraz z formularzem "ZMO-05 Protokół przekazania wersji WUP-Viator" umieszcza wszelkie modyfikacje kodu źródłowego wynikające z realizacji procedury usunięcia błędu. W formularzu "ZMO-05 Protokół przekazania wersji WUP-Viator" Wykonawca specyfikuje zmiany kodu źródłowego WUP-Viator oddzielnie dla każdego usuwanego błędu.

# **3.2 Wykaz wzorów formularzy**

Strony określają następujące wzory formularzy dla potrzeb usuwania błędów systemu WUP-Viator:

- 1. "Zgłoszenie błędu" ZBL-01;
- 2. "Odpowiedź na zgłoszenie błędu" ZBL-02.

# **Rozdział 4. WYKAZ FORMULARZY**

# **4.1 UAW-01 Zgłoszenie awarii**

#### **4.1.1 Formularz**

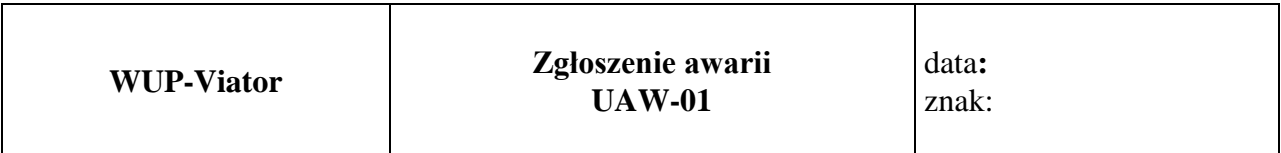

**Nazwa i adres Zgłaszającego:**

**Data i godzina wystąpienia awarii:**

**Wersja:**

**Kontakt:**

### **Opis awarii**

......................................................

#### Podpis Zgłaszającego

#### **4.1.2 Opis formularza**

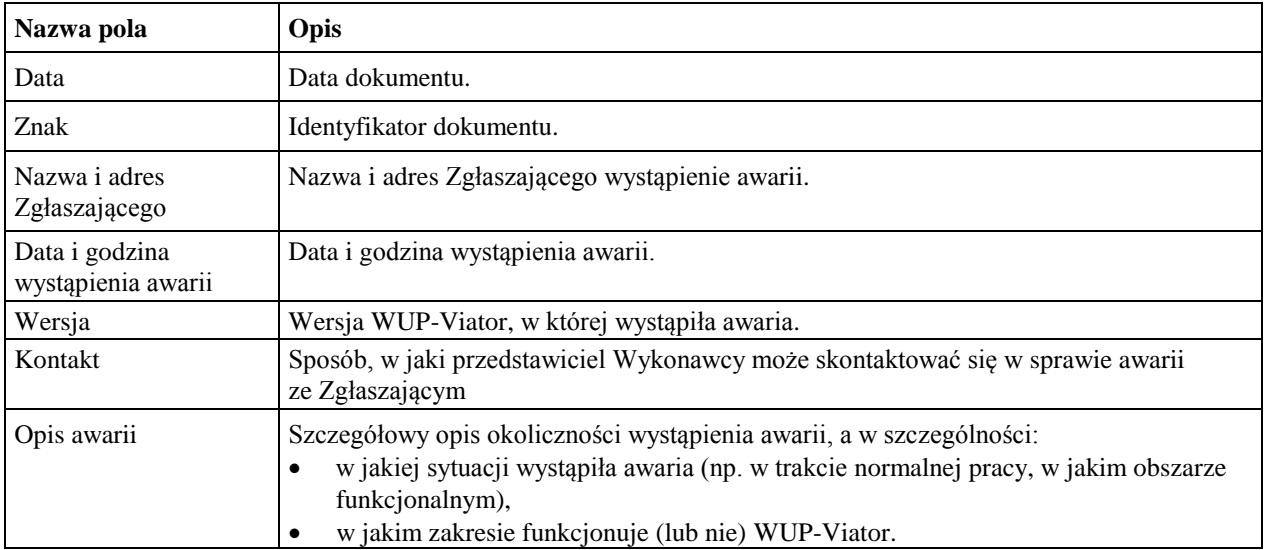

# **4.2 UAW-02 Protokół zakończenia usuwania awarii**

#### **4.2.1 Formularz**

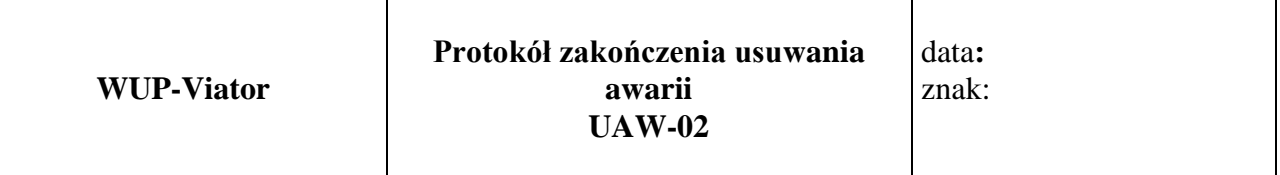

**Nazwa i adres Zgłaszającego:**

**Okres usuwania awarii:**

**Wersja:**

**Imię i nazwisko przedstawiciela Wykonawcy:**

**Imię i nazwisko Zgłaszającego:**

**Identyfikator zgłoszenia awarii oraz data zgłoszenia:**

#### **Podjęte działania**

#### **Wynik**

............................... …...........................

Podpis Zgłaszającego Podpis przedstawiciela Wykonawcy

#### **4.2.2 Opis formularza**

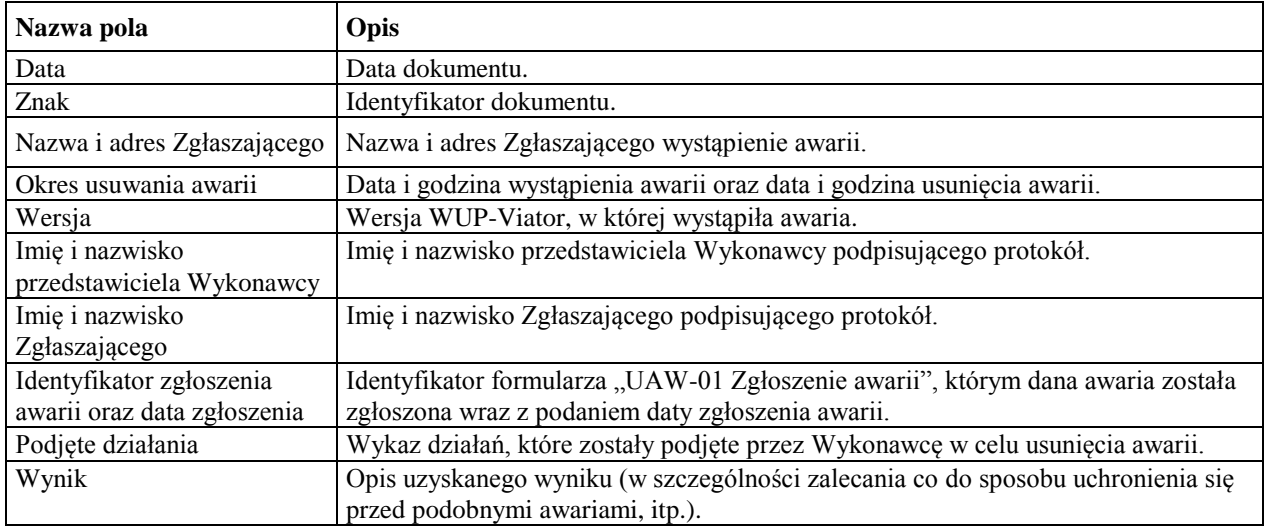

# **4.3 ZBL-01 Zgłoszenie błędu**

### **4.3.1 Formularz**

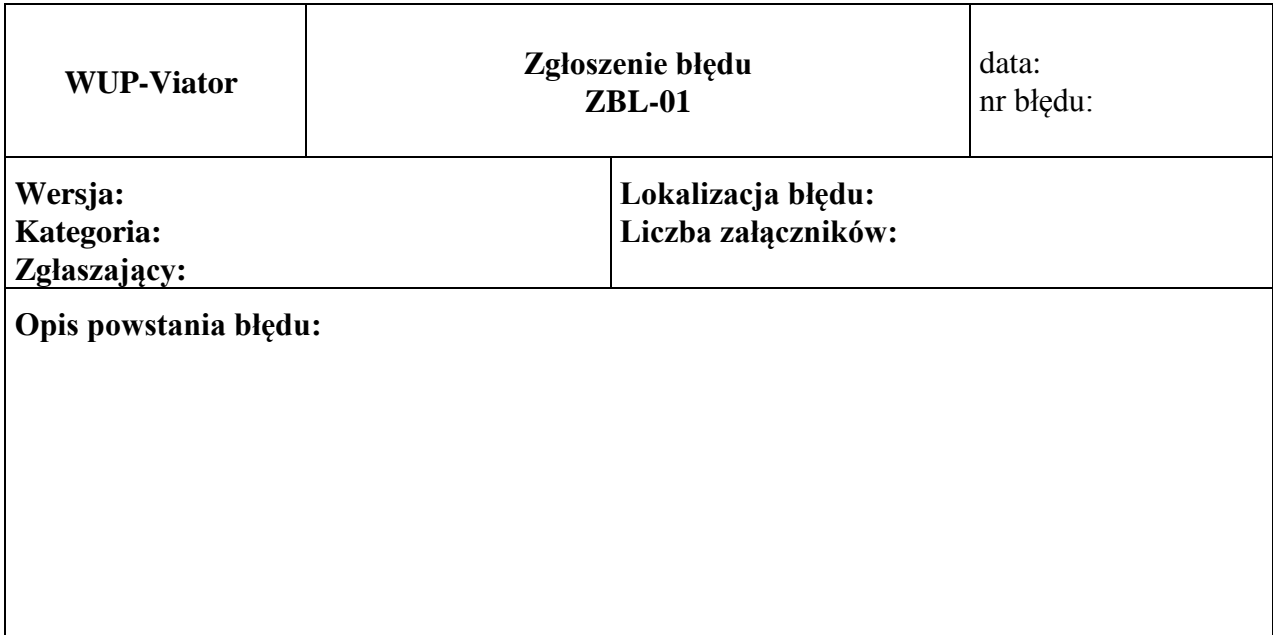

# Załączniki:

1.

Str. 1 z ...

# **4.3.2 Opis formularza**

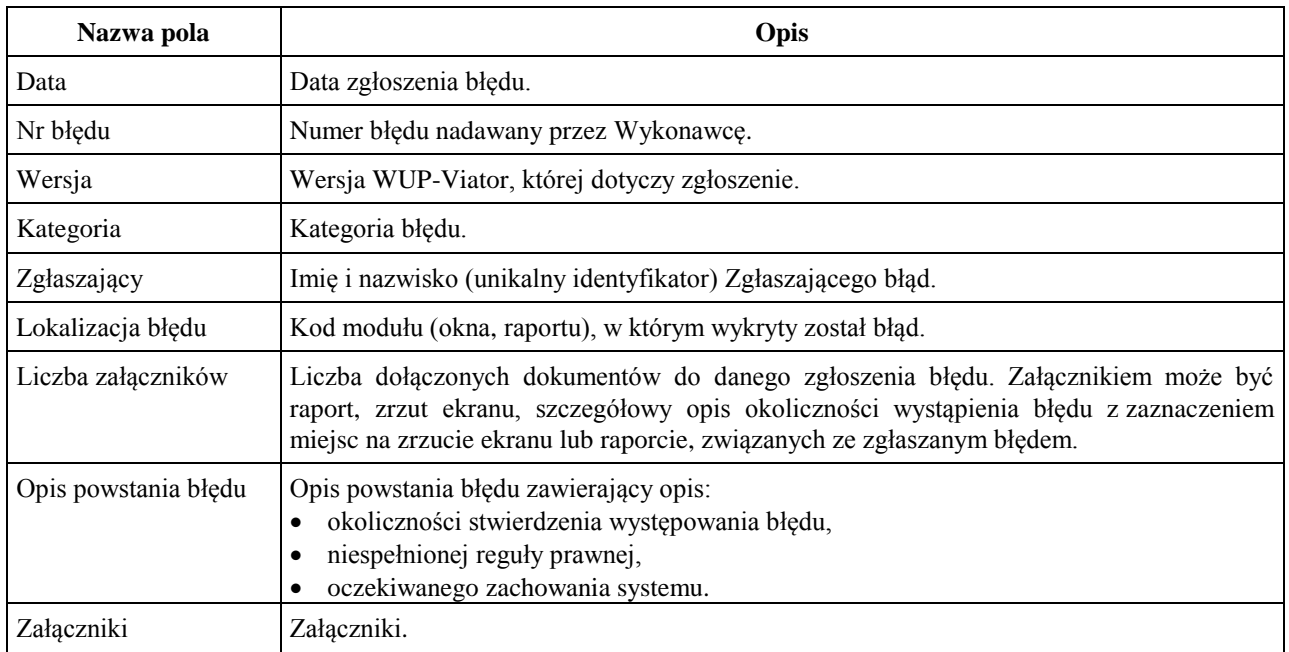

# **4.4 ZBL-02 Odpowiedź na zgłoszenie błędu**

### **4.4.1 Formularz**

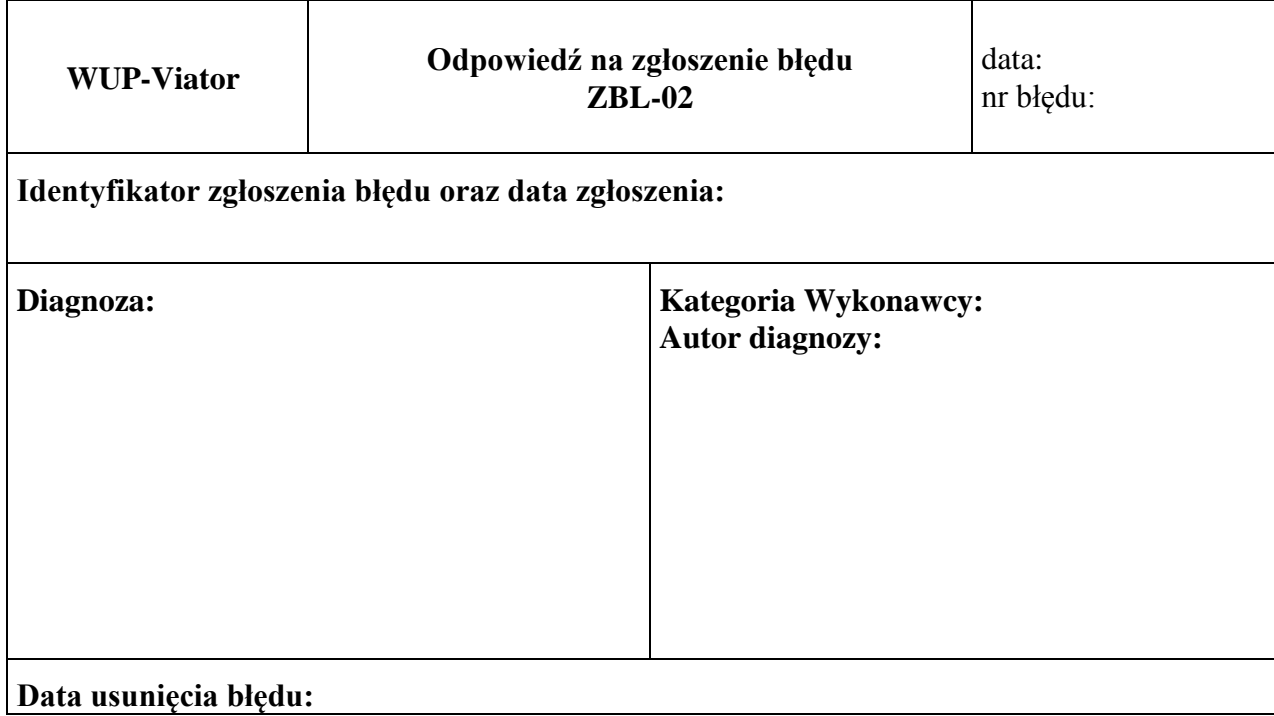

# **4.4.2 Opis formularza**

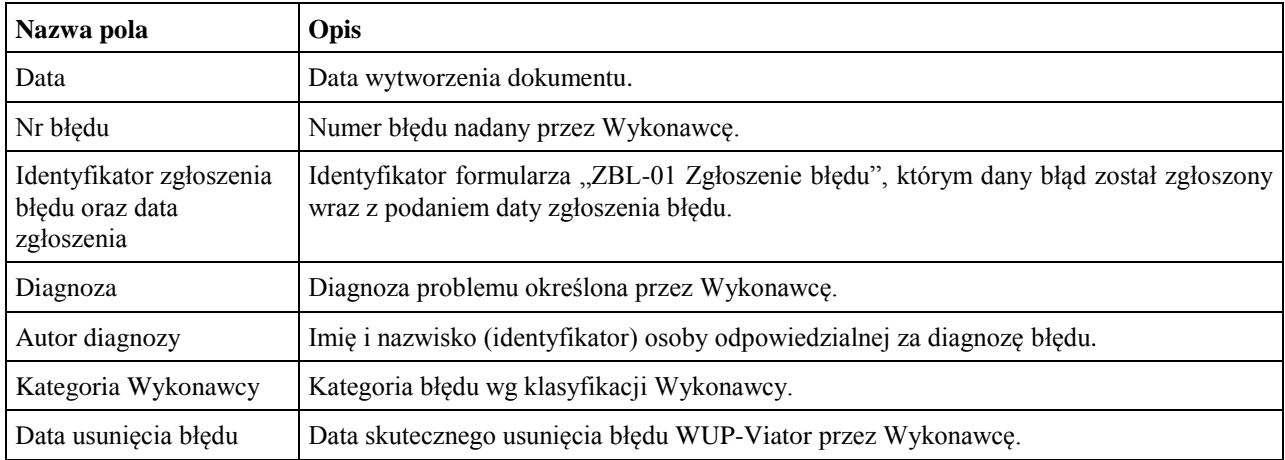